## AKTIVERING FIBERKONVERTER

Nu är det dags att strömsätta fiberkonvertern/GSW-2020F.

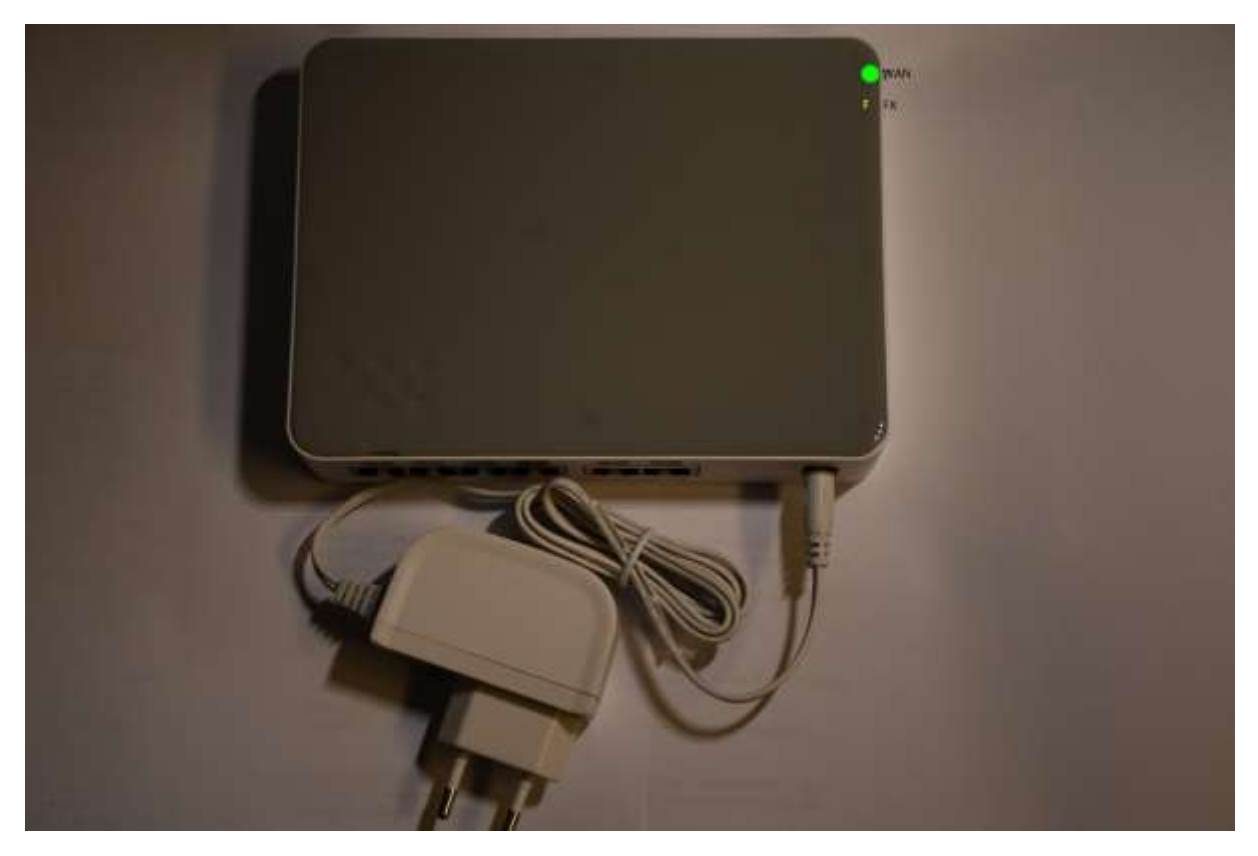

Anslut sladden till konvertern enligt bilden och sedan i ett vägguttag.

Första gången du kopplar in och strömsätter fiberkonvertern hämtar konvertern hem specifik konfiguration och startar om så att konfigurationen appliceras. Efter det kontrollerar konvertern om det finns uppdateringar och hämtar eventuellt hem dessa.

Det syns att detta är färdigt när fiberkonvertern startar upp och WAN-lampan lyser (stadigt och FX lampan lyser med fast sken eller flimrar. Detta kan ta 1-5min.

När detta är klart och du har kvar kartongen till fiberkonvertern, fotografera etiketten och mms:a bilden och postadressen t.e.x Fyrås 888 till 070-6979555 eller skriv ner siffrorna och bokstäverna (MAC adress) och postadressen t.e.x Fyrås 888 sms:a till 070-6979555. Ingen kartong kvar, sms:a KLART och din postadress.

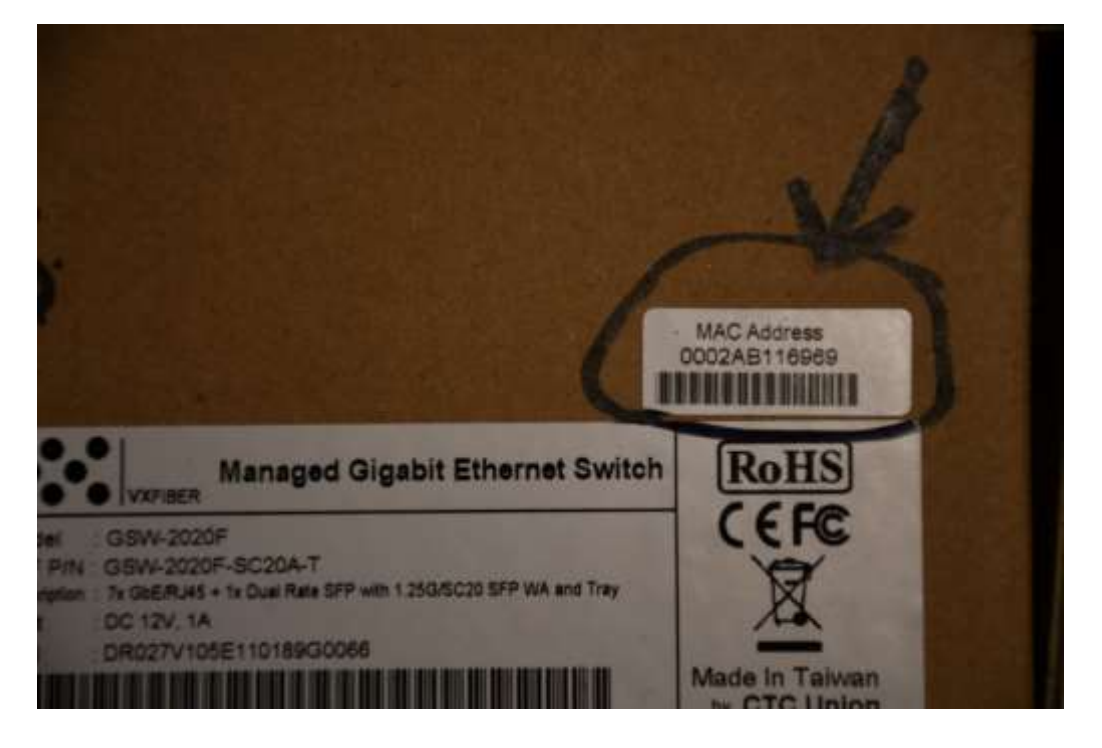